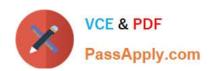

# EINSTEIN-ANALYTICS-AND-DISCOVERY-CONSULTANT<sup>Q&As</sup>

Salesforce Certified Einstein Analytics and Discovery

# Pass Salesforce EINSTEIN-ANALYTICS-AND-DISCOVERY-CONSULTANT Exam with 100% Guarantee

Free Download Real Questions & Answers **PDF** and **VCE** file from:

https://www.passapply.com/einstein-analytics-and-discovery-consultant.html

100% Passing Guarantee 100% Money Back Assurance

Following Questions and Answers are all new published by Salesforce
Official Exam Center

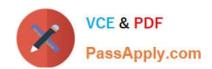

- Instant Download After Purchase
- 100% Money Back Guarantee
- 365 Days Free Update
- 800,000+ Satisfied Customers

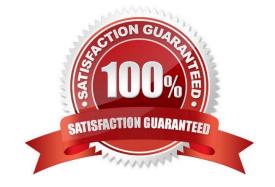

#### **QUESTION 1**

What\\'s the magic of faceting?

- A. It binds charts together so that selecting something in one chart filters other charts by that choice.
- B. It shifts the time period of the chart you\\'re viewing.
- C. It turns the dataflow on and off.
- D. It creates a chart that shows all the faces of your data in a diamond chart.

Correct Answer: A

#### **QUESTION 2**

What\\'s the best way to describe the template-info.json file?

- A. It\\'s a read-only file with all the user documentation for a template.
- B. It\\'s the boss of the template with all the information needed to create the app.
- C. It makes sure that the app includes all the right Salesforce data.
- D. It\\'s automatically populated every time you create an app from the template.

Correct Answer: B

https://trailhead.salesforce.com/en/content/learn/modules/wave\_analytics\_templates\_intro/wave\_analytics\_templates\_structure

#### **QUESTION 3**

What can changing an answer to a wizard question do?

- A. Alter your Service Cloud implementation
- B. Fine-tune dashboards to reflect how your company measures key indicators
- C. Create a new set of dashboards with new KPIs
- D. Use up one of the three wishes granted you by the wizard

Correct Answer: B

#### **QUESTION 4**

A client has two datasets that are used across seven different dashboards. Three of these dashboards are used by marketing and four are used by sales. The client requires that only marketing can access the marketing dashboards and

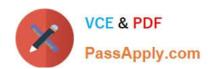

only sales can access the sales dashboards.

What solution should be recommended?

- A. Create two custom apps: one for marketing dashboards with marketing as "viewer" and one for sales dashboards with sales as "viewer." Add the datasets as references to both custom apps.
- B. Create three custom apps: one for marketing dashboards with marketing as "viewer," one for sales dashboards with sales as "viewer," and one for datasets where marketing and sales are "viewer."
- C. Create one custom app for the datasets and share it with marketing and sales as "viewer."
- D. Duplicate the datasets and create two custom apps: one for marketing dashboards and datasets with marketing as "editor" and one for sales dashboards and datasets with sales as "editor."

Correct Answer: B

https://help.salesforce.com/articleView?id=bi\_security\_implementation\_guide.htmandtype=5

#### **QUESTION 5**

To use the Sales Analytics app, which permission set license do you need?

- A. Sales Wave
- B. Sales Analytics Apps
- C. Analytics Templated Apps
- D. Security User

Correct Answer: B

Each prebuilt Analytics app has its own PSL. When you set up permissions for those apps, select the right PSL. For Service Analytics, select "Service Analytics Apps." For Event Monitoring, select "Event Monitoring Analytics Apps," and so on.

#### **QUESTION 6**

Max Analytics API calls per user per hour

- A. 50,000
- B. 10,000
- C. 5,000
- D. 100,000

Correct Answer: B

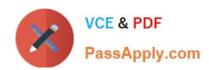

#### **QUESTION 7**

| In Einstein Analytics, which node is used in a dataflow to extract data from a registered dataset? |
|----------------------------------------------------------------------------------------------------|
| A. sfdcDigest                                                                                      |
| B. digest                                                                                          |
| C. export                                                                                          |
| D. edgemart                                                                                        |
| Correct Answer: D                                                                                  |
|                                                                                                    |
| QUESTION 8                                                                                         |
| Default # rows in compare table.                                                                   |
| A. 1500                                                                                            |
| B. 1000                                                                                            |
| C. 3000                                                                                            |
| D. 2000                                                                                            |
| Correct Answer: D                                                                                  |
|                                                                                                    |
| QUESTION 9                                                                                         |
| Why would you use the Actions menu in a chart?                                                     |
| A. To expand the time period shown in a dashboard                                                  |
| B. To rearrange widgets in dashboards                                                              |
| C. To post to Chatter                                                                              |
| D. To create workout plan for you and your team                                                    |
| Correct Answer: C                                                                                  |
|                                                                                                    |
| QUESTION 10                                                                                        |

When you assign any Analytics permission set to users in your org, Salesforce auto-assigns the Analytics Platform permission set license to that user.

- A. True
- B. False

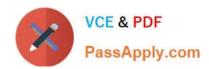

Correct Answer: A

#### **QUESTION 11**

Universal Containers reports that any selection in the List widget is not affecting the Pie chart in one of their Einstein Analytics dashboards. The step options associated with the List widget and Pie chart are

shown in the graphic.

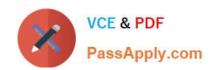

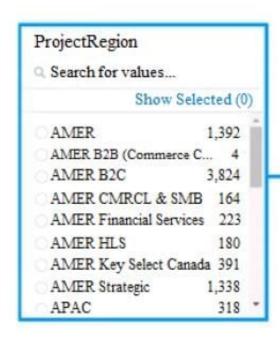

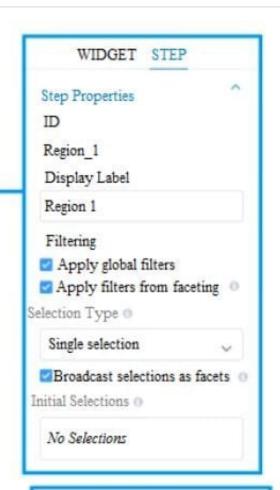

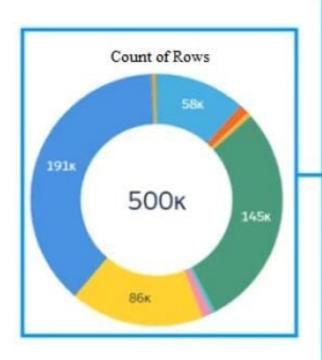

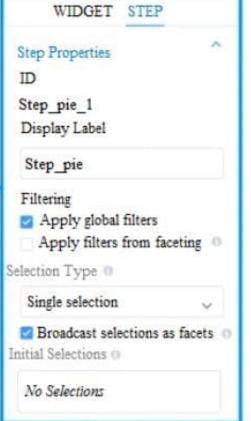

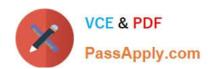

Which two changes can an Einstein Consultant implement to solve this issue, given that the steps are using the same dataset? Choose 2 answers

- A. Use selection binding in the filters section of the step "Step\_pie\_1."
- B. Enable the option "Apply filters from faceting" in the step "Region\_1."
- C. Enable the option "Apply filters from faceting" in the step "Step\_pie\_1."
- D. Use selection binding in the filters section of the step "Region\_1."

Correct Answer: AC

#### **QUESTION 12**

A company used Einstein Analytics to create two datasets:

1.

"Opportunity With Account- dataset, which contains data from the Opportunity standard object augmented by the Account data.

2.

"Case with Account" dataset. which contains data from the Case standard object augmented by the Account data.

The company wants to build a lens showing the total number of Opportunities and Cases per Account. How can a consultant help them build this lens\\'

- A. Create a recipe to generate a new dataset from the "OpportunityWithAccount" and "CaseWithAccount" datasets aggregated by Account, and use the generated dataset in a lens.
- B. Use "Compare Table" to join the "OpportunityWithAccount" and "CaseWithAccount" datasets using the "AccountId" and then aggregate by Account.
- C. Set up Connect Data Sources in the UI between the "OpportunityWithAccount" and "CaseWithAccount" datasets.
- D. Use a SAQL query to group and join the "OpportunityWithAccount" and "CaseWithAccount" datasets then generate the results.

Correct Answer: D

#### **QUESTION 13**

Refer to the graphic.

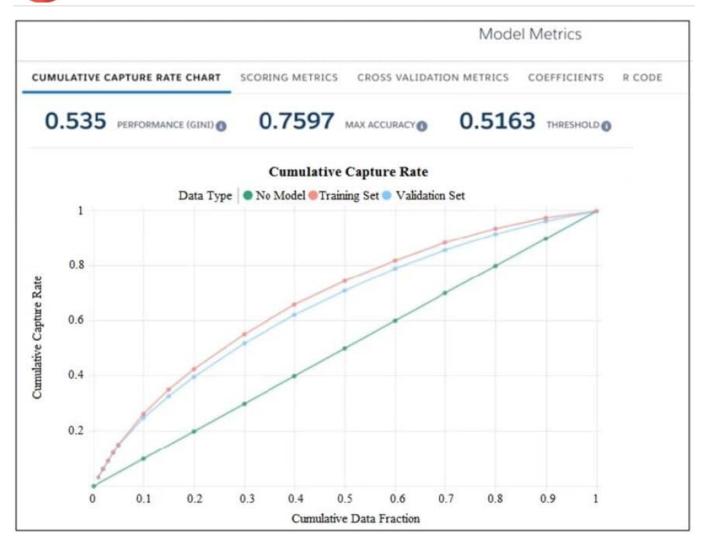

Which conclusion can be made regarding the strength of the model shown?

- A. The model is very strong. A GINI coefficient of .535 shows that this model is very effective.
- B. The model is pretty good; the accuracy rating of .7597 means we can predict both wins and losses at a fairly high rate.
- C. The strength of the model cannot be determined with the metrics shown.
- D. The model is very weak and doesn\\'t provide useful predictions due to the low threshold.

Correct Answer: D

### **QUESTION 14**

Upper and lower limits on rows in discovery.

A. 1000 row minimum, 15,000,000 max

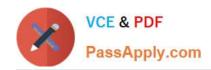

B. 3000 row minimum, 20,000,000 max

C. 00 row minimum, 20,000,000 max

D. 500 row minimum, 25,000,000 max

Correct Answer: C

#### **QUESTION 15**

The Vice President of Sales wants to create a "Pipeline Trending" dashboard in Einstein Analytics that displays specific colors depending on the values of the fields.

Which two techniques can a consultant use to help address this requirement? Choose 2 answers

- A. Use an XMD file and assign colors to each field value.
- B. Use SAQL queries to calculate a color field and assign it to each field value.
- C. Use a compute Expression to calculate a color field and assign it to each field value.
- D. Use the "fields" menu when exploring the dataset and assign colors to each field value.

Correct Answer: AD

Latest EINSTEIN-ANALYTI
CS-AND-DISCOVERYCONSULTANT Dumps

D-DISCOVERYCONSULTANT Exam
Questions

D-DISCOVERY-CONSULTANT Braindumps